# **The Sysadmin's Daily Grind: SHFS – Using SSH to Mount Filesystems Yea, Though I Walk…**

SCP and Rsync-over-SSH are both suitable for transferring files securely from one machine to another. If however, you need to tunnel a whole file system, then the SHell FileSystem (SHFS) with different caches for speeding up access is the hero of the day.

## **BY CHARLY KÜHNAST**

**S S S EXECUTE:** HFS installs a kernel module that I<br>
can use to mount a remote filesystem via SSH [1]. It uses some of<br>
the FTPFS code, which has no been **HFS** installs a kernel module that I can use to mount a remote filesystem via SSH [1]. It uses some of incorporated in LUFS [2], but avoids most of FTPFS' unfriendly traits – the developers haver re-implemented the locking facility and removed a memory hole, for example.

Performance is acceptable thanks to read-ahead, write-back, and directorycaching, as long as you restrict yourself to Linux only. If you need to mount filesystems used by other UNIX operating systems, such as Solaris and AIX,

# **SYSADMIN**

#### **Firewalling with IPtables....51**

Configuring IPtables is not an easy task by hand.We review four of the best front-ends to simplify the task of creating rules and avoiding security errors.

#### **SMTP via TLS.............................54**

How to use Transport Layer Security through encrypted tunnels with common Mail User Agents. Helping you to send mail via SMTP more securely.

#### **System Installation Suite...56**

The System Installation Suite allows sysadmins to automate a Linux system installation from a Golden Client, saving time when it is most needed.

you will have to do without the performance optimization features. The transfer will complete okay, but you can more or less shake hands with every single byte.

#### **Not Too Innovative!**

The installation is fairly painless, that is unless you try to be clever – like I did – and use GCC 3.3 pre to compile the module, completely ignoring the FAQ and casting common sense to the wind, both of which would tend to favor using exactly the same compiler as was used to compile the kernel. The results were frustrating. But in my case, the compilation issue was easily solved by using the right compiler, GCC 3.2 in may case. After unpacking the sources, you can simply enter:

```
make CC = qcc - 3.2 && make insmod\overline{Z}&& make install [3]
```
After a quick check to ensure that the module really has loaded (*lsmod | grep shfs* – okay, it is), you are up and running. Incidentally, the target computer does not need SHFS, the normal SSH daemon is just fine.

My first test will be to mount the */home/charly* directory from a lab system (called *funghi*). I will be logging on with user account for *charly* on this system, as root is not permitted to log on using SSH on the remote machine:

shfsmount charly@funghiz /home/charly /mnt

### **A Frenzy of File Copying**

The important thing to note is that the hostname is not followed by a colon, as is the case for NFS or SMB mount operations (as in *funghi:/home /charly*). Shfsmount would expect a port number after the colon. The default port is 22, the standard SSH port, and this is why it was omitted in our example. Mounting proceeded without any glitches, of

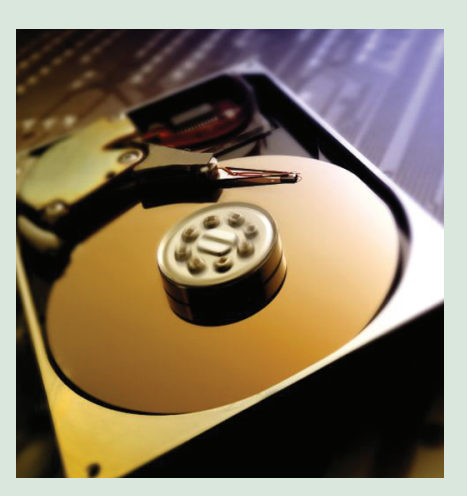

course this assumed that I had write privileges in the */mnt* directory.

To test how robust SHFS is, I mounted the same directory several time, using different mountpoints and started pushing files back and forth like crazy. The results: Of course the performance suffered (and performance is about a third less than if I were to use SCP for file copying), but the whole thing was stable.

As my last feat, I set the SUID bit for Shfsmount and Shfsumount (*chmod u+s filename*), to provide other users access to other hosts via SHFS.

#### **INFO**

- [1] SHFS:*http://shfs.sourceforge.net*
- [2] LUFS:*http://lufs.sourceforge.net/lufs/*
- [3] You can create packages at this point:
- *make deb* and *make rpm* will do the trick.

*Charly Kühnast is a Unix System Manager at the data- center in Moers, near Germany's famous River Rhine. His tasks*

*include ensuring fire-*

**THE AU**

**THOR**

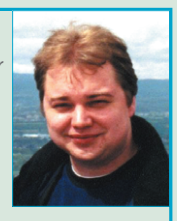

*wall security and availability and taking care of the DMZ (demilitarized zone). Although Charly started out on IBM mainframes, he has been working almost exclusively with Linux since 1995.*